# **Appendix A3. Partial Differential Equations**

## **The wave equation**

 The following entries show how *Mathematica* can be used to plot approximations to solutions of the wave equation on a finite domain: A string of length L with ends clamped at  $x = 0$  and  $x = L$ . Let  $u(x,t)$  denote the vertical displacement of the string at point *x* at time *t*. For small vibrations *u* satisfies the wave equation

$$
u_{tt}=c^2\,u_{xx}
$$

The letter *c* denotes a positive constant determined by the characteristics of the string. Separation of variables leads to solutions of the following form

$$
U_N(x, t) = \sum_{n=1}^N (A_n \cos(\frac{cn\pi t}{L}) + B_n \sin(\frac{cn\pi t}{L})) \sin(\frac{n\pi x}{L}), N \text{ a positive integer.}
$$

See Ledder, Chapter 8, Section 3.

### **Set the string into motion**

The string is set into motion at  $t = 0$  by giving it an initial shape  $f(x)$  and an initial velocity distribution,  $g(x)$ . Thus the coefficients  $A_n$  and  $B_n$  should be chosen so that the function

$$
U_N(x, 0) = \sum_{n=1}^N A_n \sin(\frac{n\pi x}{L})
$$

approximates  $f(x)$  on [0, L] and the function

$$
\partial_t \ U_N(x,0) = \sum_{n=1}^N \frac{c_n \pi B_n}{L} \sin(\frac{n \pi x}{L})
$$

approximates  $g(x)$ . Consequently,  $A_n$  is the Fourier sine series coefficient for  $f(x)$  and  $\frac{c n \pi B_n}{l}$  is the Fourier sine series coefficient for *g*(*x*).

The following entries define the functions  $f$  and  $g$ , calculate  $A_n$  and  $B_n$ , then create various solution curves. We assume that  $L = 1$ ,  $c = 1$  and the string is initially stretched "tent like" over the *x* axis with the shape

$$
f(x) = 0.2 x + (0.2 (1 - x) - 0.2 x) \text{UnitStep}(x - 0.5)
$$

See the following definitions and plot.

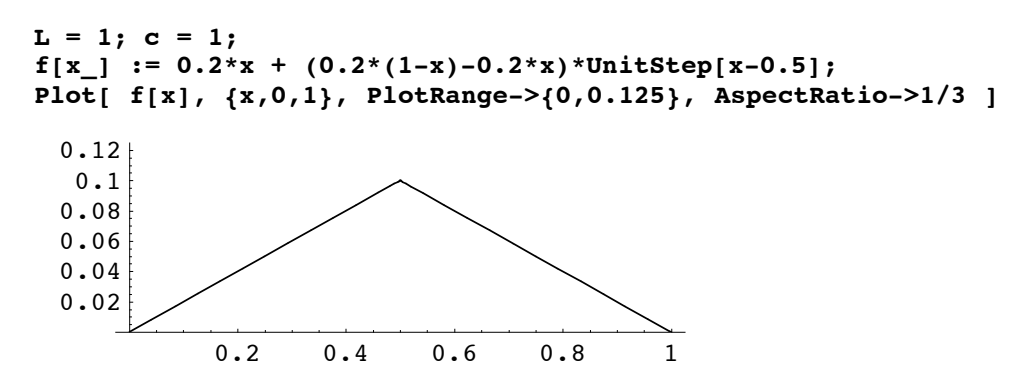

Set the string into motion with a finger flick at a point one quarter of the way from the left endpoint

 $g(x) = 0.1$  DirecDelta $(x - 0.25)$ 

#### **g[x\_] := 0.1\*DiracDelta[x - 0.25]**

You may, of course, change these to fit any situation that you would like to explore.

The next entries calculate the formulas for the coefficients An and Bn.

An = 2/L\*Integrate[f[x]\*Sin[n\*Pi\*xi/L], {x,0,L}]  
\nBn = L/(c\*n\*Pi)\*Integrate[g[x]\*Sin[n\*Pi\*xi/L], {x,0,L}]  
\n2 
$$
\left(\frac{0. \cos[1.5708 \text{ n}]}{\text{n}} + \frac{0. \cos[\ln \pi]}{\text{n}} + \frac{0.0405285 \sin[1.5708 \text{ n}]}{\text{n}^2} - \frac{0.0202642 \sin[\ln \pi]}{\text{n}^2}\right)
$$
  
\n $\frac{0.031831 \sin[0.785398 \text{ n}]}{\text{n}}$ 

This is the definition of the function *U* as a function on *N, x, t* :

### **U[N\_,x\_,t\_] := Sum[ (An\*Cos[c\*n\*Pi\*t/L] + Bn\*Sin[c\*n\*Pi\*t/L])\*Sin[n\*Pi\*x/L], {n,1,N}]**

The first plot checks that the coefficients are correct for the velocily function g. (A check for the shape function *f* is made when we plot *U* at  $t = 0$  below).

```
Plot[ {g[x], Sum[ c*n*Pi*Bn/L*Sin[n*Pi*x/L], {n,1,30}]}, {x,0,L},
PlotRange->{-0.5,2}, PlotLabel->"Initial Velocity"]
```
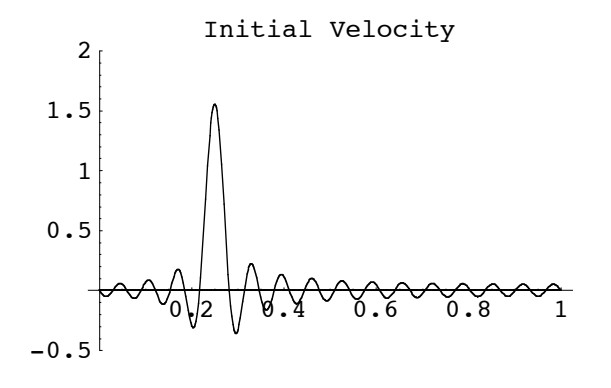

This curve is a typical approximation to a Dirac delta. The area under the curve is approximately 1/10.

The fjollowing plot of *U*(20,*x*,0) shows that the An coefficients are also correct.

**Plot[ U[20,x,0], {x,0,L}, PlotRange->{0,0.12}, PlotLabel->"Initial Waveform", AspectRatio->1/3]**

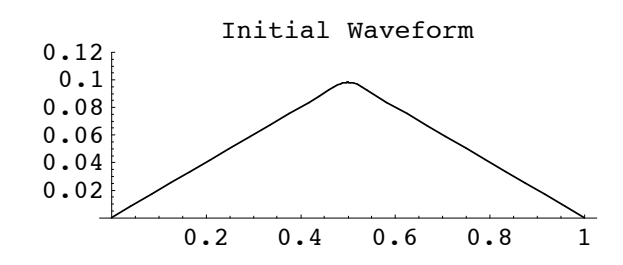

A snapshot of the waveform at  $t = 0.2$ .

**Plot[ U[50,x,0.2], {x,0,L}, AspectRatio->1/3]**

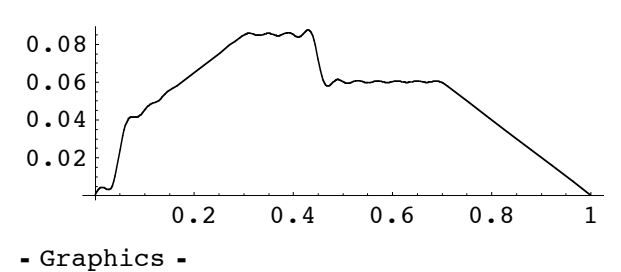

Five snapshots, one every 0.2 seconds:

**Plot[ Evaluate[Table[U[50,x,t], {t,0,1,0.2}]], {x,0,L}]**

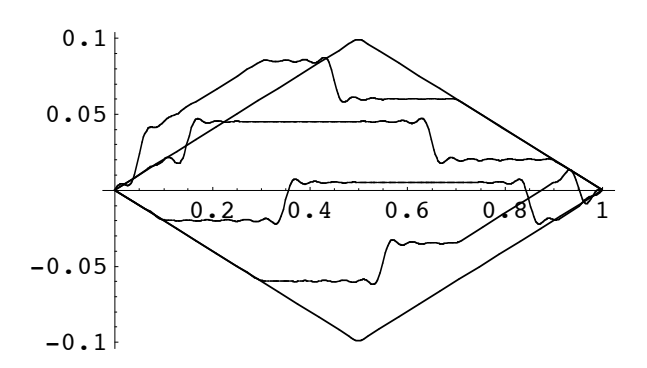

A movie (see the Help Browser: A Practical Introduction to *Mathematica*/Graphics and Sound/Special Topic: Animated Graphics).

```
<<Graphics`Animation`
Animate[Plot[U[50,x,t], {x,0,L}, PlotRange->{-0.1,0.1}], {t,0,2,0.05}]
```
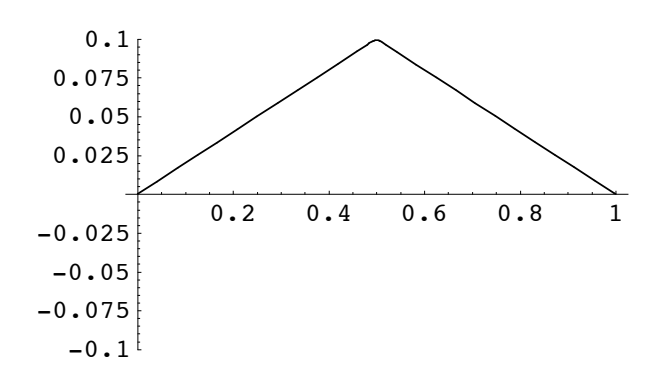

The waveform surface

**Plot3D[ U[50,x,t], {x,0,L}, {t,0,2}, ViewPoint->{1.542, -2.913, 0.764} ]**

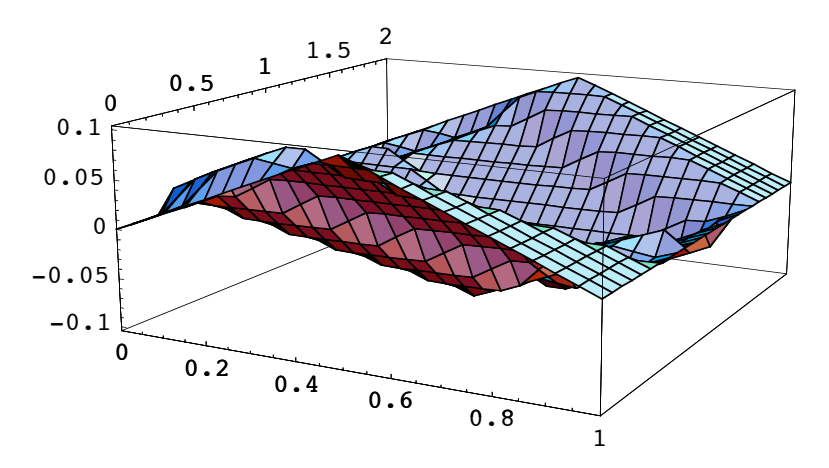